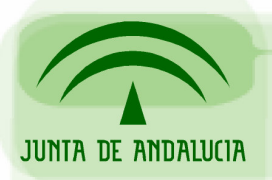

DIRECCIÓN GENERAL DE ADMINISTRACIÓN ELECTRÓNICA Y CALIDAD DE LOS SERVICIOS CONSEJERÍA DE JUSTICIA Y ADMINISTRACIÓN PÚBLICA

Oficina de Administración Electrónica

# Manual de Adaptación de Aplicaciones versiones @Firma 4.x a versión @Firma 5 - Extensión

Sevilla, Marzo de 2007

Versión 1.0

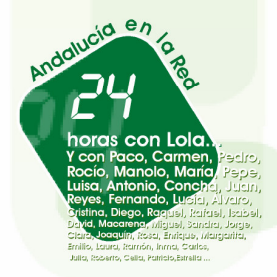

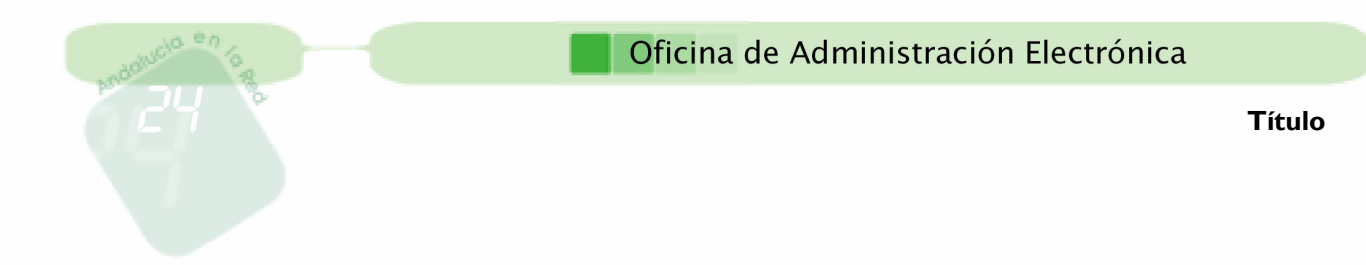

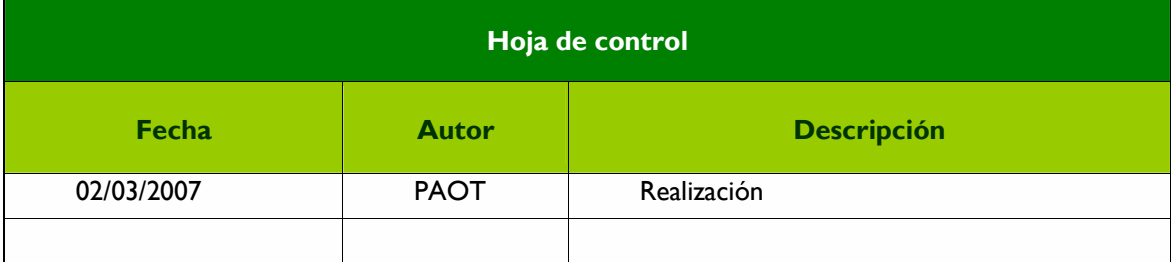

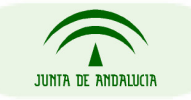

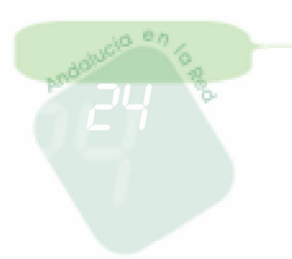

# Índice

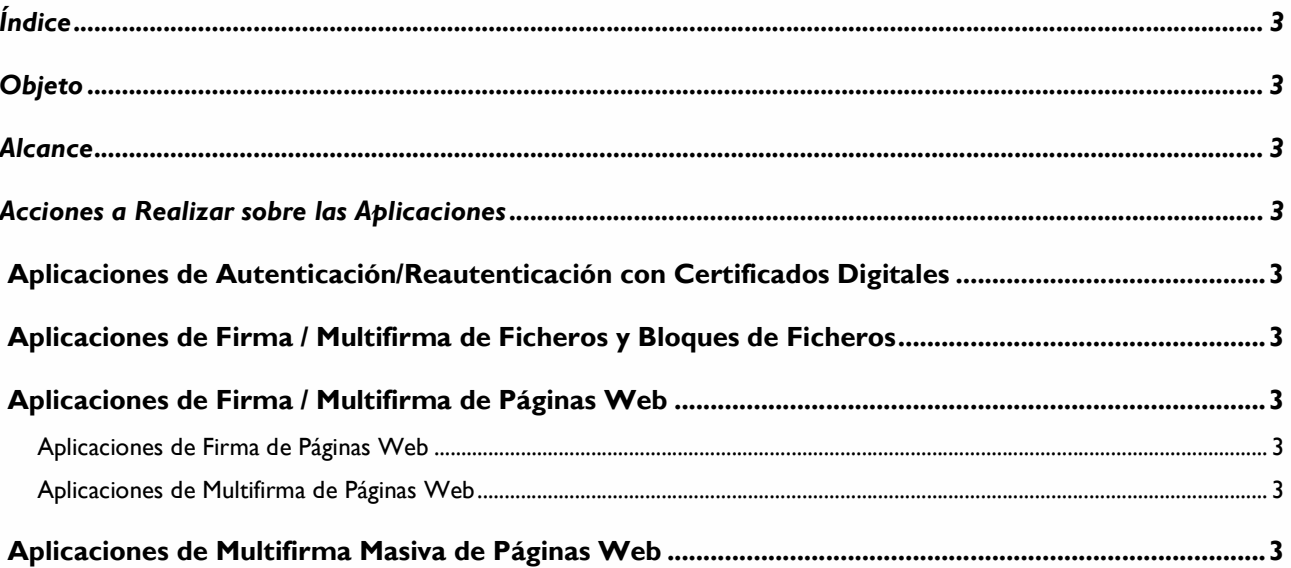

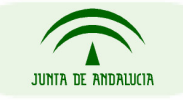

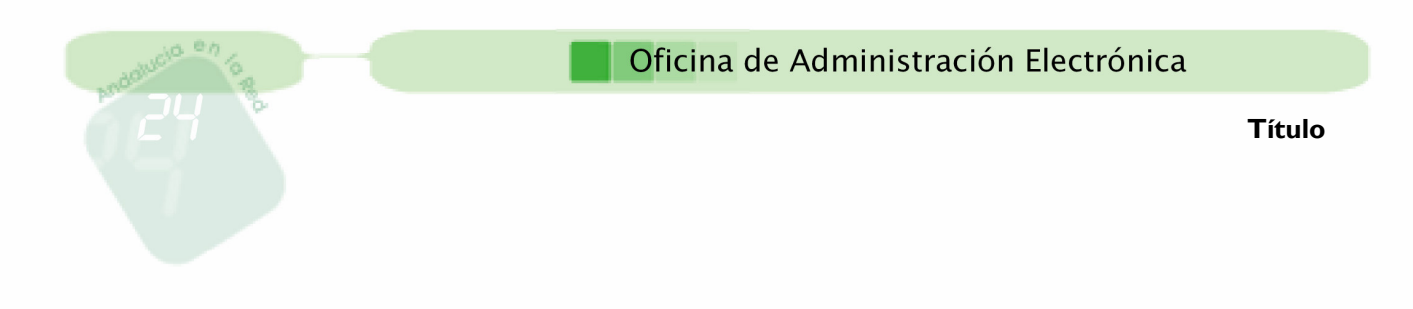

# Objeto

El objeto de este documento es describir las acciones que se deben realizar sobre las aplicaciones, páginas Web firmables y aplicaciones de multifirma masivas de páginas Web de las versiones @Firma 4.x actualmente operativas para que sigan siéndolo con la nueva versión de la plataforma, 5.0 – Extensión.

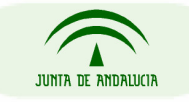

DIRECCIÓN GENERAL DE ADMINISTRACIÓN ELECTRÓNICA Y CALIDAD DE LOS SERVICIOS CONSEJERÍA DE JUSTICIA Y ADMINISTRACIÓN PÚBLICA

Página 4 de 3

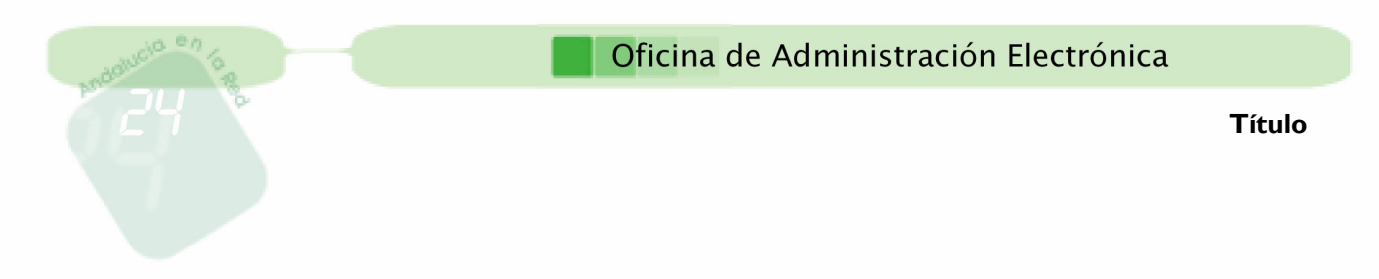

## Alcance

El presente documento recoge las acciones a realizar sobre las aplicaciones, páginas Web firmables y aplicaciones de multifima masiva de páginas Web de las versiones 4.x de la plataforma @Firma para que sean operativas con la nueva versión, 5.0 - Extensión. Contempla los siguientes objetivos:

- Librerías, ficheros de propiedades, configuración y scripts que deben ser eliminados.
- Librerías, ficheros de propiedades, configuración y scripts que deben ser añadidos.
- Actualizaciones a realizar sobre los archivos añadidos.

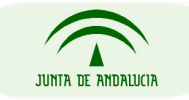

#### Título

### Acciones a Realizar sobre las Aplicaciones

Antes de iniciar las actualizaciones de las aplicaciones debemos dirigirnos a "http://ws024.juntadeandalucia.es/pluton/index.jsp" una vez allí, acceder al "Área Técnica" la sección de @Firma -> @firma5 y en el apartado de software descargar los ficheros:

- ClienteDeFirma.zip
- LibreriasCliente.zip
- Properties.zip

#### Aplicaciones de Autenticación / Reautenticación con Certificados Digitales

Este tipo de aplicaciones no necesitan realizar ninguna modificación especial para mantener el comportamiento actual. Lo único que será necesario actualizar, en caso de hacer uso de las interfaces de servicios Web publicadas y de haber cambiado los certificados empleados por el núcleo de la plataforma, es el almacén de confianza usado por las aplicaciones para la comunicación segura contra el núcleo de la plataforma añadiendo las nuevas claves públicas de los certificados utilizados por el núcleo de la plataforma.

#### Aplicaciones de Firma / Multifirma de Ficheros y Bloques de Ficheros

Este tipo de aplicaciones se comunican con la plataforma mediante dos tipos de protocolos RMIIIOP y SOAP (Servicios Web), para cada uno de ellos es necesario realizar unas determinadas acciones.

Para aquellas aplicaciones que se comunican con la plataforma mediante RMI-IIOP es necesario sustituir las librerías jbossall-client.jar y ApiFirmaCliente.jar existentes por las que se encuentran en "LibreriasCliente.zip" y añadir el fichero de propiedades jndiMigration.properties, que se encuentra en "Properties.zip", a algún directorio contenido en la variable de entorno CLASSPATH.

Por otra parte, las aplicaciones que hacen uso de las interfaces de servicios Web publicadas sólo deberán sustituir la librería ApiFirmaCliente.jar por la nueva versión, en caso de estar haciendo uso de algunas de las clases incluidas en ella. Además, y para ambos tipos de aplicaciones, será necesario sustituir el cliente de firma utilizado en dichas aplicaciones por el aportado por la nueva versión de la plataforma. Esto supone eliminar los siguientes archivos presentes en la aplicación:

- scriptfirma.js
- Sign.cab
- SignMozilla.jar

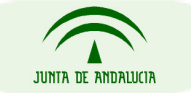

Título

Y añadir los ficheros que se encuentran en el fichero "ClienteDeFirma.zip" en el mismo directorio donde se encontraba el cliente de la versiones 4.x de la plataforma. Para más información sobre el nuevo cliente véanse los documentos TI-20-1178-@Firma-Global-MICF y TI-20-1074-@FirmaExtension-MICFF.

Por último, y en caso de hacer uso de las interfaces de servicios Web publicadas y de haber sido cambiados los certificados empleados por el núcleo de la plataforma, será necesario añadir al almacén de confianza usado por las aplicaciones para la comunicación segura contra el núcleo de la plataforma las nuevas claves públicas de los certificados utilizados por el núcleo de la plataforma.

#### Aplicaciones de Firma / Multifirma de Páginas Web

#### Aplicaciones de Firma de Páginas Web

Este tipo de aplicaciones se comunican con la plataforma mediante los protocolos RMI-IIOP y SOAP (Servicios Web), para cada uno de ellos es necesario realizar unas determinadas acciones.

Para aquellas aplicaciones que se comunican con la plataforma mediante RMI-IIOP es necesario sustituir las librerías jbossall-client.jar y TelventRemoteApi.jar existentes por las que se encuentran en el archivo "LibreriasCliente.zip" y añadir el fichero de propiedades jndiMigration.properties, que se encuentra en "Properties.zip", a algún directorio contenido en la variable de entorno CLASSPATH.

Por otra parte, las aplicaciones que hacen uso de las interfaces de servicios Web publicadas sólo deberán sustituir la librería TelventRemoteApi.jar por la nueva versión, en caso de estar haciendo uso de algunas de las clases incluidas en ella.

Por último, y en caso de hacer uso de las interfaces de servicios Web publicadas y de haber sido cambiados los certificados empleados por el núcleo de la plataforma, será necesario añadir al almacén de confianza usado por las aplicaciones para la comunicación segura contra el núcleo de la plataforma las nuevas claves públicas de los certificados utilizados por el núcleo de la plataforma.

#### Aplicaciones de Multifirma de Páginas Web

Este tipo de aplicaciones se comunican con la plataforma mediante los protocolos RMI-IIOP y SOAP (Servicios Web), para cada uno de ellos es necesario realizar unas determinadas acciones.

Para aquellas aplicaciones que se comunican con la plataforma mediante RMI-IIOP es necesario sustituir las librerías jbossall-client.jar y multifirmacliente.jar existentes por las que se encuentran en "LibreriasCliente.zip" y añadir la librería log4j-1.2.8.jar, en caso de no estar incluida previamente, y el fichero de propiedades

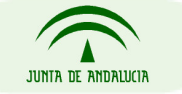

jndiMigration.properties, que se encuentra en "Properties.zip", a algún directorio contenido en la variable de entorno CLASSPATH.

Por otra parte, las aplicaciones que hacen uso de las interfaces de servicios Web publicadas sólo deberán sustituir la librería multifirmacliente.jar por la nueva versión, en caso de estar haciendo uso de algunas de las clases incluidas en ella.

Por último, y en caso de hacer uso de las interfaces de servicios Web publicadas y de haber sido cambiados los certificados empleados por el núcleo de la plataforma, será necesario añadir al almacén de confianza usado por las aplicaciones para la comunicación segura contra el núcleo de la plataforma las nuevas claves públicas de los certificados utilizados por el núcleo de la plataforma.

#### Aplicaciones de Multifirma Masiva de Páginas Web

Este tipo de aplicaciones se comunican con la plataforma mediante los protocolos RMI-IIOP y SOAP (Servicios Web), para cada uno de ellos es necesario realizar unas determinadas acciones.

Para aquellas aplicaciones que se comunican con la plataforma mediante RMI-IIOP es necesario sustituir las librerías jbossall-client.jar y multifirmamasivacliente.jar existentes por las que se encuentran en el CD de desarrollo en la ruta "LibreriasCliente.zip" y añadir la librería log4j-1.2.8.jar, en caso de no estar incluida previamente, y el fichero de propiedades jndiMigration.properties, que se encuentra en "Properties.zip", a algún directorio contenido en la variable de entorno CLASSPATH.

Por otra parte, las aplicaciones que hacen uso de las interfaces de servicios Web publicadas sólo deberán sustituir la librería multifirmamasivacliente.jar por la nueva versión, en caso de estar haciendo uso de algunas de las clases incluidas en ella.

Por último, y en caso de hacer uso de las interfaces de servicios Web publicadas y de haber sido cambiados los certificados empleados por el núcleo de la plataforma, será necesario añadir al almacén de confianza usado por las aplicaciones para la comunicación segura contra el núcleo de la plataforma las nuevas claves públicas de los certificados utilizados por el núcleo de la plataforma.

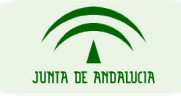